Date: 2003-03-04

# Appendix D11

**REGNET trial service and recommendations** 

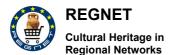

Date: 2003-03-04

# **Table of Contents**

| 1 | Questionnaire: General Part       | 3  |
|---|-----------------------------------|----|
| 2 | Questionnaire: Scenarios          | 10 |
| 3 | Brainstorming Session in Den Haag | 22 |
| 4 | Free-Style Documents              | 26 |
|   | Technical Response                |    |
|   | VNET5 Questionnaires              |    |

Date: 2003-03-04

## 1 Questionnaire: General Part

# **Usability – Internet Prototype**

This questionnaire is addressed to REGNET partners' personnel

# Guidelines and questions to record observations during the test

#### I. General Part

Before beginning please give some information about the goals and the course of the test. Example: The goal of this test is to evaluate how users could work with the REGNET system. I will ask you a series of questions and would like you to think out loud while you look for the answer. I will be timing you. Some questions are easy to answer and some are more difficult. Don't worry if you can't find the answer every time. Remember, we are testing the effectiveness of tools - this is not a test of you! The whole test should take about 1/2 hour. Do you have any questions?

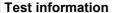

Appendix D11 Version 01

| Content partners shortcut:                |                                      |
|-------------------------------------------|--------------------------------------|
| Name of observer:                         |                                      |
| Name of tester:                           |                                      |
| The tester belonged to the following use  | er group:                            |
| Sys Admins / Developers                   | Catalogue Admins                     |
| X Catalogue staff                         | Curators / Educators                 |
| ☐ Marketing specialists                   | Other:                               |
| Date:                                     | 2003-01-10                           |
| Browser used: Netscape version            | Explorer version 6.0                 |
| Others                                    | Version                              |
| Platform: MAC PC                          | X UNIX                               |
| Internet connection:                      |                                      |
| System component tested:                  |                                      |
| URL of the tool:                          | http://csc000.cscaustria.at/test1    |
|                                           |                                      |
| General questions (concerning the tes     | st person)                           |
| ease answer to the following questions be | efore you begin:                     |
| Gender: X male                            | ☐ female                             |
| 2. Age:                                   | 1.3. Your highest educational level: |

Appendix D11 Version 01

| <b>-</b> 18                                                            | Primary / Elementary school                 |
|------------------------------------------------------------------------|---------------------------------------------|
| <b>1</b> 8-25                                                          | Secondary / High school                     |
| <b>26-35</b>                                                           | Professional training                       |
| l 36-45                                                                | □ University / College                      |
| 46-55                                                                  |                                             |
| <b>-</b> + 55                                                          |                                             |
| 1.4. Where are you employed ?                                          | 1.5. Your type of profession:               |
| ☐ Information Centre                                                   | ☐ Curator                                   |
| Archive                                                                | Librarian                                   |
| X Library                                                              | ☐ Archivist                                 |
| Museum                                                                 | ☐ Collection administrator                  |
| Gallery                                                                | ☐ Information specialist                    |
| ☐ IT-Company                                                           | ☐ Multimedia developer                      |
| ☐ Consultancy/Service company                                          | ☐ Computer scientist                        |
| ☐ University/educational institution                                   | ☐ Photographer                              |
| Other institution                                                      | ☐ Artist                                    |
|                                                                        | Project manager                             |
|                                                                        | X Others                                    |
| 1.6. How do you assess your competence reprocessing, picture editing)? | garding computer knowledge (internet, word- |
| Advanced                                                               |                                             |
| Intermediate                                                           |                                             |
| ☐ Beginner                                                             |                                             |
| 1.7 How frequently do you use a computer?                              | 1.8. How familiar are you with the project? |
| ■ Every day                                                            | not at all familiar                         |
| once a week                                                            | partly involved in the project              |

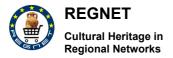

Appendix D11 Version 01

| once a month                                                                                                    | uery kr                 | nowledg                   | eable al          | oout the                                                                                                    | project                      |                |
|----------------------------------------------------------------------------------------------------|-------------------------|---------------------------|-------------------|----------------------------------------------------------------------------------------------------|------------------------------|----------------|
| Please take now the scenarios you prepare did the test person do? Was the test person the requested information? Did any prob comments and observations using the scena tasks asked the test person a | able to fir             | nd the cour? F<br>(Part I | correct<br>Please | answer<br>write d<br>the pe                                                                                    | resp. w<br>own al<br>rforman | ay to I the    |
| 2. Design                                                                                                    |                         |                           |                   |                                                                                                    |                              |                |
| Please ask the test person for his impression rega<br>questions as an orientation and mark the choice acco                                                                                            |                         |                           |                   | ace. Tal                                                                                                    | ce the fo                    | ollowing       |
|                                                                                                    | Absolutely satisfactory | Very satisfactory         | Satisfactory      | וֹם מַעָּמָר הַסְּרָּבְּיִר הַיִּבְּיִרְּבָּיִר הַיִּבְּיִרְבָּירְ הַבְּיִרְבְּיִרְ הַבְּיִרְ הַבְּיִרְ הַבְּי | In need of much improvement  | Unsatisfactory |
| General appearance                                                                                                    | П                       |                           | П                 | X                                                                                                    |                              |                |
| Colour (colour appliance)                                                                                                    |                         |                           | _                 | $\boxtimes$                                                                                                    |                              |                |
| Text (textual presentations, i.e. text blocks, fonts, etc.)                                                                                                    |                         |                           |                   | $\boxtimes$                                                                                                    |                              |                |
| Usability and quality of images                                                                                                    |                         |                           |                   | X                                                                                                    |                              |                |
|                                                                                                    | Much<br>too<br>big      | Too<br>big                | Ideal             | Too<br>small                                                                                                   | Much<br>too<br>small         | Don't<br>know  |
| The font size is                                                                                                    |                         |                           | X                 |                                                                                                    |                              |                |
| Further comments and suggestions:                                                                                                    |                         |                           |                   |                                                                                                    |                              |                |

Appendix D11
Version 01

| 3. User support                                                       |                         |                   |              |                                 |                                |                |  |  |  |
|-----------------------------------------------------------------------|-------------------------|-------------------|--------------|---------------------------------|--------------------------------|----------------|--|--|--|
| This section refers to the user support (navigation, help             | feature                 | s etc.) t         | he tool c    | offers.                         |                                |                |  |  |  |
|                                                                       | Absolutely satisfactory | Very satisfactory | Satisfactory | In need of<br>littleImprovement | In need of much<br>improvement | Unsatisfactory |  |  |  |
| Navigation methods and navigation quality                             |                         |                   |              | X                               |                                |                |  |  |  |
| Help functions are                                                    |                         |                   |              |                                 | $\times$                       |                |  |  |  |
| The login procedure and its functionality is                          |                         |                   | $\boxtimes$  |                                 |                                |                |  |  |  |
| The templates and input fields (quality, consistency, ease of use) is |                         | X                 |              |                                 |                                |                |  |  |  |
|                                                                       |                         |                   |              |                                 |                                |                |  |  |  |
| Further comments and suggestions:                                     |                         |                   |              |                                 |                                |                |  |  |  |
|                                                                       |                         |                   |              |                                 |                                |                |  |  |  |
|                                                                       |                         |                   |              |                                 |                                |                |  |  |  |
|                                                                       |                         |                   |              |                                 |                                |                |  |  |  |
|                                                                       |                         |                   |              |                                 |                                |                |  |  |  |
|                                                                       |                         |                   |              |                                 |                                |                |  |  |  |
|                                                                       |                         |                   |              |                                 |                                |                |  |  |  |
|                                                                       |                         |                   |              |                                 |                                |                |  |  |  |

Appendix D11
Version 01

| 4. Impression                                                                                                    |                   |                 |                                 |                                                                                                    |                                                                                  |  |  |  |  |
|----------------------------------------------------------------------------------------------------|-------------------|-----------------|---------------------------------|----------------------------------------------------------------------------------------------------|----------------------------------------------------------------------------------|--|--|--|--|
| Now, the user should describe his overall impression of the tool in terms of professionality, support of tasks etc. Please give him the possiblity to comment on necessary improvements and functionalities. |                   |                 |                                 |                                                                                                    |                                                                                  |  |  |  |  |
| Absolutely satisfactory                                                                                                    | Very satisfactory | Satisfactory    | In need of<br>littleImprovement | In need of much<br>improvement                                                                                   | Unsatisfactory                                                                   |  |  |  |  |
|                                                                                                    |                   |                 | X                               |                                                                                                    |                                                                                  |  |  |  |  |
|                                                                                                    |                   |                 |                                 | X                                                                                                    |                                                                                  |  |  |  |  |
|                                                                                                    |                   |                 | X                               |                                                                                                    |                                                                                  |  |  |  |  |
|                                                                                                    |                   |                 | X                               |                                                                                                    |                                                                                  |  |  |  |  |
|                                                                                                    |                   |                 |                                 |                                                                                                    |                                                                                  |  |  |  |  |
|                                                                                                    |                   |                 |                                 |                                                                                                    |                                                                                  |  |  |  |  |
|                                                                                                    |                   |                 |                                 |                                                                                                    |                                                                                  |  |  |  |  |
|                                                                                                    |                   |                 |                                 |                                                                                                    |                                                                                  |  |  |  |  |
|                                                                                                    |                   |                 |                                 |                                                                                                    |                                                                                  |  |  |  |  |
|                                                                                                    |                   |                 |                                 |                                                                                                    |                                                                                  |  |  |  |  |
|                                                                                                    |                   |                 |                                 |                                                                                                    |                                                                                  |  |  |  |  |
|                                                                                                    | n necess          | n necessary imp | n necessary improveme           | Absolutely satisfactory satisfactory wery satisfactory  Satisfactory  Satisfactory  In need of littleImprovement | Absolutely satisfactory satisfactory satisfactory little Improvement improvement |  |  |  |  |

Appendix D11
Version 01

Date: 2003-03-04

Thank you for supporting me!

Date: 2003-03-04

# 2 Questionnaire: Scenarios

# **Usability – Internet Prototype**

This questionnaire is intended for REGNET partners' personnel

# Guidelines and questions to record observations during the test

# II. Scenarios

Data Generation - Editing and Search & Retrieval

I. Data Entry

Date: 2003-03-04

- 1. You are looking for a measurement tool that is called "Elle" (in german). You know there are catalogue records in the database, you even know the specific item you are looking for and it 's actual length which is exactly 1 m.
- 2. Find a record by using the AAT Thesaurus: there is one Thesaurus test record to the thesaurus term "Museums / Library domain", it's object name is ........
- 3. Edit this record by
- a) deleting the empty Dublincore section
- b) Deleting the entry in the field "Remarks" in the object section
- c) Filling in the field context in section "object" choosing the term "Bildungswesen" from the lookup and deleting this entry.
- d) Filling in the field "Remarks" with cursory data
- 4. Delete a test record (Object name: "test record")
- 5. Search for records with the term "Eros" in them. You should find at least three: now do a batch modify by replacing the word "Eros" (or other writings) by the word "Karl VI". Check by a second search if all the names have been correctly replaced. Do the same transformation again, this time from "Karl VI" to "Eros". Rename your objects using different spellings (e.g. Eros, EROS, eRos) and numbering your records' object names "Eros" from 1 to three ("Eros 1", "EROS 2", "eRos 3").
- 6. (Re-)create the test record you have deleted (see above 4.),
- 7. (Re-)create the empty Dublincore section you have deleted (see above 3)
- 8. Create a second thesaurus term of your own choice as a child term to the AAT thesaurus term "Museums / Library domain". Delete this term.

#### Scenarios

Please write down what the user did! If any comments/suggestions to improve the tool/interface were given write them down!

time started: 12:26 time stopped:12:34

Case 1: Data Entry / Search for "Elle"

Indicate what the tester did (e. g. used search tool, browsing, used search terms)

Appendix D11
Version 01

| Click on lookup                                                                                    |
|----------------------------------------------------------------------------------------------------|
| click on term « ELLE » clicks on button search                                                     |
| display of Resultframe                                                                             |
| 5 items found                                                                                      |
| new search with term " ELLE " plus "1" in the Full Text field (to find Elle of exactly 1 m length) |
| again 5 search results as full text search also searches in the field "number of records"          |
|                                                                                                    |
| Comments/Suggestions made by the tester (e. g. necessary improvements)                             |
|                                                                                                    |
| lookup-button is slow to react on click, system should be faster;                                  |
|                                                                                                    |
|                                                                                                    |
|                                                                                                    |
|                                                                                                    |
|                                                                                                    |
|                                                                                                    |
| Describe issues/problems:                                                                          |
| Describe issues/problems.                                                                          |
|                                                                                                    |
|                                                                                                    |
|                                                                                                    |
|                                                                                                    |
|                                                                                                    |
|                                                                                                    |
|                                                                                                    |
|                                                                                                    |
|                                                                                                    |
| Did the tester find the answer? 🗵 yes no                                                           |
|                                                                                                    |

Appendix D11 Version 01

| Scenarios                                                                                                    |     |
|----------------------------------------------------------------------------------------------------|-----|
| Please write down what the user did! If any comments/suggestions to improve the tool/interface w given write them down! | ere |
| time started: 12:4                                                                                                    |     |
| Case 2: Data Entry / Find record via Thesaurus                                                                          |     |
| Indicate what the tester did (e. g. used search tool, browsing, used search terms)                                      |     |
| Click into the empty thesaurus field                                                                                    |     |
|                                                                                                    |     |
|                                                                                                    |     |
|                                                                                                    |     |
| Comments/Suggestions made by the tester (e. g. necessary improvements)                                                  |     |
| empty thesaurus field at the beginning confusing, as it is not possible to write in it                                  |     |
|                                                                                                    |     |
|                                                                                                    |     |
|                                                                                                    |     |
| Describe issues/problems:                                                                                               |     |

Appendix D11

Version 01

| Did the tester find the answer? 🗵 yes no                                                             |                                       |
|----------------------------------------------------------------------------------------------------|---------------------------------------|
|                                                                                                    |                                       |
| Scenarios                                                                                            |                                       |
| Please write down what the user did! If any comments/suggestions to improve t given write them down! | he tool/interface were                |
|                                                                                                    | time started:13:00 time stopped:13:10 |
| Case 3: Data Entry / Record Editing                                                                  |                                       |
| Indicate what the tester did (e. g. used search tool, browsing, used search terms)                   |                                       |
| Full text search; search                                                                             |                                       |
| Lists all entries; first entry edited                                                                |                                       |
| Changed data; applied modifications.                                                                 |                                       |
|                                                                                                    |                                       |
|                                                                                                    |                                       |
|                                                                                                    |                                       |

Appendix D11 Version 01

| Comments/Suggestions made by the tester (e. g. necessary improvements)                                |                        |
|----------------------------------------------------------------------------------------------------|------------------------|
|                                                                                                    |                        |
|                                                                                                    |                        |
|                                                                                                    |                        |
|                                                                                                    |                        |
|                                                                                                    |                        |
| Describe issues/problems:                                                                             |                        |
|                                                                                                    |                        |
|                                                                                                    |                        |
|                                                                                                    |                        |
|                                                                                                    |                        |
|                                                                                                    |                        |
| Did the tester find the answer? x yes no                                                              |                        |
|                                                                                                    |                        |
|                                                                                                    |                        |
|                                                                                                    |                        |
|                                                                                                    |                        |
|                                                                                                    |                        |
| Scenarios                                                                                             |                        |
| Please write down what the user did! If any comments/suggestions to improve to given write them down! | he tool/interface were |
|                                                                                                    | time started: 13:55    |
|                                                                                                    | time stopped:14:00     |
| Case 4: Data Entry / Filling the field "Remarks" with cursory data                                    |                        |
| Indicate what the tester did (e. g. used search tool, browsing, used search terms)                    |                        |
| RN_D11v01_appendix.doc REGNET IST-2000-26336                                                          | Page 15 of 36          |

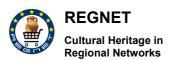

Appendix D11
Version 01

| Fullt text search for "Test Record"                                    |
|------------------------------------------------------------------------|
| Object removed;                                                        |
| Full text search for "Test Record"; no hits.                           |
|                                                                        |
|                                                                        |
|                                                                        |
|                                                                        |
| Comments/Suggestions made by the tester (e. g. necessary improvements) |
|                                                                        |
|                                                                        |
|                                                                        |
|                                                                        |
|                                                                        |
|                                                                        |
|                                                                        |
|                                                                        |
|                                                                        |
| Describe issues/problems:                                              |
|                                                                        |
|                                                                        |
|                                                                        |
|                                                                        |
|                                                                        |
|                                                                        |
|                                                                        |
|                                                                        |
|                                                                        |
| Did the testes find the second V as                                    |
| Did the tester find the answer?  yes no                                |

Appendix D11 Version 01

Date: 2003-03-04

| Scena | arios |      |      |  |
|-------|-------|------|------|--|
|       |       |      |      |  |
|       |       | <br> | <br> |  |

Please write down what the user did! If any comments/suggestions to improve the tool/interface were given write them down!

time started: 14:00 time stopped:14:05

Case 5: Data Entry / Search, batch, change

Indicate what the tester did (e. g. used search tool, browsing, used search terms)

Full text search: Eros > only two entries found..

"Batch modify": change "Eros" by "Karl VI". 2 records changed.

Creating new Dublin Core object for Eros\_4, replacing Eros\_4 by eRos\_2.

Changing Object type to object, then to Dublin core object; Recalling entry from the hitlist; Visual Basic Error.

New Search; All changes were shown correctly

Comments/Suggestions made by the tester (e. g. necessary improvements)

Describe issues/problems:

Appendix D11 Version 01

| Did the tester find the answer?  yes no                                                                                    |
|----------------------------------------------------------------------------------------------------|
| Scenarios                                                                                                    |
| Coondition                                                                                                    |
| Please write down what the user did! If any comments/suggestions to improve the tool/interface were given write them down! |
| time started: 15:00                                                                                                    |
| time started: 15:10                                                                                                    |
| ume stopped. 10.10                                                                                                    |
| Case 6: Data Entry / Add new record                                                                                        |
| Indicate what the tester did (e. g. used search tool, browsing, used search terms)                                         |
| Creating new object; dataentry applying modifications.                                                                     |
|                                                                                                    |
|                                                                                                    |
|                                                                                                    |
|                                                                                                    |
|                                                                                                    |
|                                                                                                    |
|                                                                                                    |
| Comments/Suggestions made by the tester (e. g. necessary improvements)                                                     |
|                                                                                                    |
|                                                                                                    |
|                                                                                                    |
|                                                                                                    |
|                                                                                                    |
|                                                                                                    |
|                                                                                                    |
| Describe issues/problems:                                                                                                  |

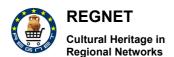

Appendix D11
Version 01

| Did the tester find the answer? _x yes no                                                                      |                                                                   |
|----------------------------------------------------------------------------------------------------|-------------------------------------------------------------------|
| Scenarios                                                                                                    |                                                                   |
|                                                                                                    | e tool/interface were<br>ime started: 15:10<br>ime stopped: 15:15 |
| Indicate what the tester did (e. g. used search tool, browsing, used search terms)                             |                                                                   |
| Adding new Dublin Core Section to object; apply modifications Success; it takes too long to save modifications |                                                                   |
| Comments/Suggestions made by the tester (e. g. necessary improvements)                                         |                                                                   |

Appendix D11
Version 01

| Describe issues/problems:                                                                               |                                            |
|----------------------------------------------------------------------------------------------------|--------------------------------------------|
|                                                                                                    |                                            |
|                                                                                                    |                                            |
| Did the tester find the answer? _x yes no                                                               |                                            |
|                                                                                                    |                                            |
|                                                                                                    |                                            |
| Scenarios                                                                                               |                                            |
| Please write down what the user did! If any comments/suggestions to improve t<br>given write them down! | the tool/interface were                    |
|                                                                                                    | time started: 15:20<br>time stopped: 15:25 |
| Case 8: Data Entry / Create thesaurus term                                                              |                                            |
| Indicate what the tester did (e. g. used search tool, browsing, used search terms                       | )                                          |
|                                                                                                    |                                            |

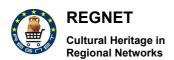

Appendix D11
Version 01

| Doc type: "Thesaurus AAT" – click on "Museums / Library domain" > edit (editing mode). |
|----------------------------------------------------------------------------------------|
| "new child": entry. apply modifications.                                               |
|                                                                                        |
|                                                                                        |
|                                                                                        |
|                                                                                        |
|                                                                                        |
|                                                                                        |
| Comments/Suggestions made by the tester (e. g. necessary improvements)                 |
|                                                                                        |
|                                                                                        |
|                                                                                        |
|                                                                                        |
|                                                                                        |
|                                                                                        |
|                                                                                        |
|                                                                                        |
| Describe issues/problems:                                                              |
|                                                                                        |
| System is reacting too slow                                                            |
|                                                                                        |
|                                                                                        |
|                                                                                        |
|                                                                                        |
|                                                                                        |
|                                                                                        |
|                                                                                        |
| Did the tester find the engine 2 v via                                                 |
| Did the tester find the answer? x yes no                                               |

Date: 2003-03-04

# 3 Brainstorming Session in Den Haag

# RESULTS WORKING GROUPS AT REGNET TEAM MEETING DEN HAAG.

This document is split in two parts:

Firstly the general impression and secondly an overview per tool of improvements needed on a more detailed level.

## **GENERAL IMPRESSIONS**

#### I. Data Entry, Search & Retrieval

| POSITIVE issues (advantages)                                                               | NEGATIVE issues (advantages)                                                                                                    |
|--------------------------------------------------------------------------------------------|----------------------------------------------------------------------------------------------------|
| Fast application                                                                           | The system is not self explaining                                                                                                    |
| The system was designed as a general documentation system and it fulfils this requirement. | If the system is to compete with existing Collection Management Systems, then the more specific data field should be added to the data entry. For each domain (Biology, Geology, Archaeology, etc.) separated "views" or templates should be created in which the all general and domain specific data entry field are listed. The domain specific field of other domains have to be left out. Example, Archaeology data requires specific entry field such as, the co-ordinates of the exact locality where an object was found. Biology requires fields such as "holotype", "paratype" etc. |
|                                                                                            | The system contains scattered and separated information, which "pollutes" the search results: Image descriptions without relations to objects and the images concerned.  The search facility is present and functional, but in specific cases it takes to many steps and time (20 minutes!) to find a record, and change a mistake in the text. More detailed information is given in                                                                                                    |

Date: 2003-03-04

## II. E-Shop, Auction and E-Procurement

| POSITIVE issues (advantages) | NEGATIVE issues (advantages)                                                                                                  |
|------------------------------|----------------------------------------------------------------------------------------------------|
| Clear layout, easy to use    | Response time is much too long                                                                                                |
|                              | The design is rather formal and sober. For better examples see: <a href="https://www.museumshop.com">www.museumshop.com</a> , |
|                              | www.smithsonianstore.com, www.louvre.fr                                                                                       |
|                              | The legal aspects, as established by the EC, for the operation of an E-shop need to be fulfilled.                             |

## **III. Topic Map Generation**

| POSITIVE issues (advantages)                                         | NEGATIVE issues (advantages)                                                                                                    |
|----------------------------------------------------------------------|----------------------------------------------------------------------------------------------------|
| Pleasant & attractive presentation of information                    | The present state of the visualisation has not jet reached its full potential.                                                                                                    |
|                                                                      | Image, text are not displayed on the same screen: see <a href="www.thinkmap.com">www.thinkmap.com</a> use the Smithsonian Institute demo as an example. Another example is <a href="www.cultuurwijzer.nl">www.cultuurwijzer.nl</a> which has a interesting way of presenting documents and internet web pages associated to the topic map occurrences. |
| Very clear and dynamic connection between images and text            |                                                                                                    |
| For specialist rather easy to make                                   |                                                                                                    |
| Interesting to make links & connections with other themes and topics |                                                                                                    |

## IV. E-Publishing

| POSITIVE issues (advantages)                         | NEGATIVE issues (advantages) |
|------------------------------------------------------|------------------------------|
| Very clear presentation of the information           |                              |
| Image, text and map are displayed on the same screen |                              |
| Printed form is available                            |                              |

#### V. Portal

| POSITIVE issues (advantages)  | NEGATIVE issues (advantages)                                                                                                    |
|-------------------------------|----------------------------------------------------------------------------------------------------|
| Personalisation of the layout | The page is rather static                                                                                                    |
|                               | The page does nor give enough references to the Cultural Heritage. Other image(s), referring more to our domains should be added to the design. |

Appendix D11
Version 01

Date: 2003-03-04

|                                                                                                    | 1                                                                                                    |
|----------------------------------------------------------------------------------------------------|----------------------------------------------------------------------------------------------------|
|                                                                                                    |                                                                                                    |
|                                                                                                    |                                                                                                    |
|                                                                                                    |                                                                                                    |
|                                                                                                    |                                                                                                    |
|                                                                                                    |                                                                                                    |
|                                                                                                    |                                                                                                    |
|                                                                                                    |                                                                                                    |
|                                                                                                    |                                                                                                    |
| Detailed comments                                                                                                    |                                                                                                    |
|                                                                                                    |                                                                                                    |
|                                                                                                    |                                                                                                    |
| I. Data Entry, Search & Retrieval                                                                                     |                                                                                                    |
| The search                                                                                                    |                                                                                                    |
|                                                                                                    |                                                                                                    |
|                                                                                                    |                                                                                                    |
|                                                                                                    |                                                                                                    |
|                                                                                                    |                                                                                                    |
| II. E-Shop, Auction and E-Procurement                                                                                 |                                                                                                    |
| <b>E-Shop:</b> After confirming your order the system sh<br>The customer can now make a last check. (this is a        | nould display once again all items bought, costs etc. a legal obligation for E-shops).                                                                                                    |
|                                                                                                    | the customer will receive an email confirming his point of contact for further information (the museum                                                                                                    |
| <b>E-Shop:</b> The functionality which calculates the sl done for the Procurement tool (VALT).                        | hipping costs must be added. It has already been                                                                                                    |
| automatically the supplier: click the button next to temail will be generated in which you have the em                | ant to buy you must have the possibility to contact the items you want to contact the supplier about. An ail address of the supplier, and the details (as they omatically copied into the mail's body. The mail can example more specific question. |
|                                                                                                    | ame" the restriction that a name can only be used ividual names for e.g. each ring we are offering on                                                                                                    |
| <b>Auction:</b> When the object is sold or if the auction email notifying them that the object is sold or the auction | on is closed, each individual bidder will receive an action is closed.                                                                                                    |

Auction: When a user of the auction system (or one of his products is refused to be on sale, e.g.

Auction: When the object is sold or if the auction is closed, each individual bidder will receive an

pornographical items) the user will receive an email notifying this.

email notifying them that the object is sold or the auction is closed.

Appendix D11
Version 01

Date: 2003-03-04

#### III. Topic Map Generation

Note: It is essential that the content providers deliver the correct terms to use. Also there should be consistency in terminology used in different topic maps. The Topic Map Content Board as proposed by TARX should be established.

#### IV. E-Publishing

Mouse pointer does not change in appearance when touching a link

Note: the use of "guiding words" (words appearing on clickable button and links) should be carefully checked by the content provider. In general: the technical information is too specialised for the content provider to work out. An intermediate museumworker (to be semi-part of the CSC's) may work between the technical specialist and the content provider as to facilitate the production.

#### V. Portal

Mouse pointer does not change in appearance when touching a link

When a feature of the portal is not yet implemented a message stating this should appear. At this moment is confusing for the user: they do not know if their own system is not functioning or that something is missing in the Portal itself.

A further check on multilingualty is needed: e.g. the factsheets are still in English when using the Portal in the Dutch language.

The interface: change colour → language should be translated

Change colour: White background & white links -> system should refuse a white background

Helpfunction is not yet implemented

Date: 2003-03-04

# 4 Free-Style Documents

# Reports of the next tools:

- Data Exchange (RegNet Broker)
- ebusiness
- e- Procurement
- e- Publishing (the Faydherbe application)

#### **Data Exchange (the RegNet Broker)**

| Comments                                                                                                    |
|----------------------------------------------------------------------------------------------------|
| It seems that everything is working well with the current data that we have for testing. We should see if it really works with our big databases.                                                               |
| Lacks                                                                                                    |
| A tiny lack. It's necessary a direct link from the Broker to the portal.                                                                                                    |
| Suggestions                                                                                                    |
| I think this tool is or will be very useful for those organisations that already have stored their catalogues in xml files. It's a very fast and useful tool to transfer items from the Database to the e-Shop. |

#### ebusiness

### Comments

It's an easy and fast way to share this kind of information. Huge opportunities for museums, art centers, cultural organisations, etc. to plan exhibitions and to know very quickly what other museum can offer to share or exchange.

It's a good opportunity for museums, art collections, and so on in order to make dynamic their exhibitions' program and also to show their art fund that usually can't be exhibited in their rooms

Appendix D11
Version 01

| because of a lack of space. Therefore more people will be able to enjoy it.                                                                                                    |
|----------------------------------------------------------------------------------------------------|
| Lacks                                                                                                    |
| The only problem that I see is that you have to send the entire catalogue to the other partner. You can't send only few items. But perhaps it will be useful for organisations to get ready a catalogue to be showed and shared.                                                                                                    |
| Suggestions                                                                                                    |
| Also museum can foreseen it and design a special catalogue to do this kind of transaction, selecting a number of pieces to be lent.                                                                                                    |
| e – Procurement (2 <sup>nd</sup> test)                                                                                                    |
| Comments                                                                                                    |
| A very useful tool, with very good intentions.                                                                                                    |
| Lacks                                                                                                    |
| One of the problems from my point of view is to find wholesalers that provide products to the RegNet managers with good catalogues and offers.                                                                                                    |
| But to me, the main problem is that the organisation (museum, art centers, etc.) that be interested in to buy something, they will have more or less the same products in their e-Shops. This will produce a homogeneous market in all the e-Shops of different centers in different countries. This is bad because one of the most important aspects in the cultural field is the originality of what they offer. This is one of the methods that they have to compete with the others and in this way to mark the difference in quality. |
| Suggestions                                                                                                    |
| This tool could be more useful for small museums and organisations because they have fewer opportunities to compete in this aspect because of their budgets and possibilities.                                                                                                    |
| The key is to find good and different wholesalers that mark the difference in their products.                                                                                                    |

Date: 2003-03-04

#### e - Publishing (the Faydherbe application)

#### Comments

At the first sight it seems a good multimedia material with a lot of information and pictures that facilitate the user to be in the Faydherbe environment (city, work, history, etc.)

The design is pretty good but it needs some improvements. To me it's necessary that any multimedia material have to be more dynamic to catch the attention of the user. And also we have to think to who is addressed this material, who will be the main user of it (scholars, adults, expertises, etc.). This is the most important before to design a material like this. If we are thinking in young people it's necessary to make dynamic the multimedia, if we are thinking in adults the current design is pretty ok, and if we are thinking in expertises the kind of information must to be more specific and technical.

Lacks

Little things to be improved:

When you click on any button your step is not registered with any change, like for instance a change of colours in the word that you have pushed, in order to let you notice the previous steps that you have done. This can confuse the user using the multimedia.

When you enter in "Traces in Mechlin" you can find two options to look for information: from the map and from the left menu. I miss next: If I choose the map option to look for a place, when you are on a blue dot that marks a place to go in, no sign or message let you know about where you are or which building are you going to visit.

I would suggest that when you are on a blue dot the word that describes this place on the left menu make a change of colour. Also in the map could appear a message putting the name of the place. This would be in order to situate the user in the map.

If I choose one place to visit and I want to go back to the last step that I have done, the system doesn't allow me and it sends me back again to the main menu, changing again the language.

When I enter, for instance, in the Sculptor entry I found the text that describes this entry at the end of it, forcing me to scroll it until the beginning of it.

I think that every time that a new user goes in, he or she has to find the description ready to be read.

In the main page the picture of Faydherbe seems to be clickable because the hand that represent the mouse appears on it, but the link doesn't work.

Suggestions

This tool is necessary for all the centers. But we have to think in the users and it's very important to achieve a good material and good learning results. It's necessary to take into account a

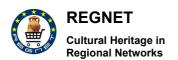

Appendix D11
Version 01

Date: 2003-03-04

professional aid of a pedagogue team that is the expert one to design the contents of this kind of materials.

Date: 2003-03-04

# 5 Technical Response

#### Comment on validation report of data entry tool - AIT:

#### Features already available:

<u>General remark:</u> the system interface is widely configurable and if content providers define their needs, they will be taken into account. This concerns the display of the search mask as well as the display of the search result.

Expert users have to define their requirements and wishes for adaptation.

The view of the <u>search result</u> can be accustomed as needed. For a search result view that is defined as the content providers wish please have a look at: <a href="http://csc000.cscaustria.at/sul">http://csc000.cscaustria.at/sul</a> or <a href="http://csc000.cscaustria.at/onb">http://csc000.cscaustria.at/sul</a> or <a href="http://csc000.cscaustria.at/onb">http://csc000.cscaustria.at/onb</a>.

<u>Lookup tables:</u> starting with another letter than A in the lookup: just type the required letter into the first field.

Search for the whole database and display it in the search result: this is no longer available.

<u>Integration of the tool:</u> VALT works on connection to eProcurement and eShop. The data entry tool can export and transform data into the appropriate topic map workspace.

<u>Help function:</u> we have now finished work on general improvements of the interface as reported in D10 and we have just finished the guidelines that will provide help. Help text can also be added to each data field. We need here just to know the text defined by content providers (see: <a href="http://csc000.cscaustria.at/rndatainput">http://csc000.cscaustria.at/rndatainput</a>).

Old data can be integrated by the administrator in the batch add mode.

#### Suggestions that are not viable:

Order of data fields displayed in record: data of records is displayed in the same order as created by content providers, that cannot be changed in the general interface. It can be changed in an accustomed view of the search result, that has to be defined by the content providers.

<u>Use of symbols:</u> the only symbol used within the standard user interface is the symbol with the key for the system administrator, that does not affect the general expert user. Only the thesaurus feature provides symbols and they are implemented in accordance to standard windows symbols.

<u>Case sensitive searching:</u> unfortunately this issue cannot be solved. But please note that only fields with lookup tables are case sensitive. The fulltext – all data fields - field is not case sensitive.

<u>Search of in Bulgarian text</u>: the database system itself (TEXTML Server) does not yet provide indexing of cyrillic characters.

#### To do:

Refine query: this feature is not yet implemented.

#### Comment:

The modelling of data and the validation of the data entry tool should not be mixed up..

Date: 2003-03-04

### 6 VNET5 Questionnaires

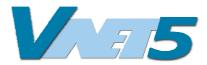

# VNET 5 - Generic User Requirements for Interactive Electronic Publishing (IEP) Services and Products Questionnaire

VNET5 is a thematic network funded by the European Commission as part of the IST research program. The objective is to improve user-orientation in development teams in interactive electronic publishing. *The REGNET project (Silke Grossmann) is* a VNET5 member and responsible for this survey.

IEP services or products allow users to access electronic information in different formats, on different platforms and through different channels: requesting and receiving information is not only active or passive as with conventional publications (e.g. searching in a catalogue vs. newsletter), but also through different forms of interaction between users and the service/product (e.g. mobile phone, PDA, internet banking).

This questionnaire is developed for a survey, which we conduct together with the VNET5 project and other IEP projects to identify generic user requirements for future IEP services and products. You can help us with answering this questionnaire.

You will need approximately 15 minutes to complete the questionnaire.

It consists of three parts:

- 1. Background questionnaire:
   We need some background information about you to identify your experiences with computers and IEP services.
- 2. Testing procedure (*I assume that the REGNET partners have been using the REGNET tools*)

We have introduced you to the REGNET Data Entry, Search and Retrieval tools. You have tried out the REGNET tools yourself.

- 3. User requirements questionnaire: We would like to ask you to complete the VNET5 user requirements questionnaire attached.

**IMPORTANT:** Your individual data will be analysed anonymously and not made available to third parties.

Please continue with the background questionnaire

Appendix D11 Version 01

| 1. Background questionnaire     |                    |                |                  |               |           |  |
|---------------------------------|--------------------|----------------|------------------|---------------|-----------|--|
| 1. Age                          |                    |                |                  |               |           |  |
|                                 |                    |                |                  |               |           |  |
| under 20                        | 21-30              | 31-40          | 41-50            | 51-60         | over 60   |  |
| 2. Sex                          |                    |                |                  |               |           |  |
|                                 |                    |                |                  |               |           |  |
| female                          | male               |                |                  |               |           |  |
| 3. Education                    |                    |                |                  |               |           |  |
| Most recently comp              | oleted education:  |                |                  |               |           |  |
| If you are still in eattending? | education, what s  | school are you | J                |               |           |  |
| please specify subj             | ject of study      |                |                  |               |           |  |
| 4. Position at wor              | k                  |                |                  |               |           |  |
|                                 |                    |                |                  |               |           |  |
| Not employed                    | trainee            | employee       | management       | self employed | other     |  |
| please specify brar             | nch                |                |                  |               |           |  |
|                                 |                    |                |                  |               |           |  |
| 5. Current Use of               | IEP'               |                |                  |               |           |  |
| Please mark which               | of the following   | services/produ | ıcts you use and | how often.    |           |  |
|                                 |                    | never          | seldom           | frequently    | regularly |  |
| Internet Banking                |                    |                |                  |               |           |  |
| WAP Mobile                      |                    |                |                  |               |           |  |
| Personal Digital As             | sistant PDA        |                |                  |               |           |  |
| Public information              | kiosk              |                |                  |               |           |  |
| Online shopping                 |                    |                |                  |               |           |  |
| Online newspapers               | s or journals      |                |                  |               |           |  |
| Other (eg. a sy<br>REGNET)      | etom cimilar t     | , n            | П                |               |           |  |
| INLONLI)                        | sterri sirrilar ti |                |                  |               |           |  |
| 6. Purpose of cur               |                    | ,              |                  |               |           |  |
| ·                               | rent use           |                |                  |               |           |  |
| 6. Purpose of curr              | rent use           |                |                  |               |           |  |

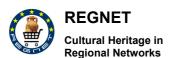

Appendix D11
Version 01

Date: 2003-03-04

| 7. Intention of use                             |                            |                      |                |  |  |
|-------------------------------------------------|----------------------------|----------------------|----------------|--|--|
| Will you use (or continue                       | e to use) IEP services/pro | ducts in the future? |                |  |  |
|                                                 |                            |                      |                |  |  |
| No, not interested                              | Yes, but only rarely       | Yes, frequently      | Yes, regularly |  |  |
| 8. Use of IEP in persor                         | nal Network                |                      |                |  |  |
| Are IEP services/produc                         | cts generally used in your | environment?         |                |  |  |
|                                                 |                            |                      |                |  |  |
| never                                           | seldom                     | frequently           | regularly      |  |  |
| 9. Experience with the                          | Internet:                  |                      |                |  |  |
| How do you rate your in                         | ternet experience?         |                      |                |  |  |
|                                                 |                            |                      |                |  |  |
| beginner                                        | averaç                     | average user         |                |  |  |
| I have been using the internet for years months |                            |                      |                |  |  |
| How often do you use th                         | ne Internet?               |                      |                |  |  |
|                                                 |                            |                      |                |  |  |
| daily                                           | we                         | weekly               |                |  |  |
| 10. Knowledge of lang                           | uages                      |                      |                |  |  |
| Mother tongue:                                  |                            |                      |                |  |  |
| How do you rate your knowledge of English?      |                            |                      |                |  |  |
|                                                 |                            |                      |                |  |  |
| beginner                                        | ave                        | rage                 | expert         |  |  |

Many thanks! Now the introduction, test and user experience will follow.

Appendix D11
Version 01

Date: 2003-03-04

#### 3. User requirements Questionnaire

On the following pages you will find a list of statements which refer to the REGNET tools which you have seen and tested.

Please indicate your position towards each statement spontaneously, according to your personal view. Imagine you could widely use the REGNET tools which you have seen and tested. All questions should be answered based on the use of the REGNET tools which you have experienced.

\_\_Each statement can be rated on a five point scale, from -- disagree to ++ agree.

| disagree |   | neutral |   | agree |  |  |
|----------|---|---------|---|-------|--|--|
|          | _ | 0       | + | ++    |  |  |

- •Important: the middle category **0** (neutral) stands for a medium or neutral rating of the statement (neither very positive nor very negative) and not for "I do not know" or "Undecided"! Please state your position for every item.
- •Please check one answer per statement only. Choose the answer that reflects your views best.
- It is very important that you rate all the statements, so please answer each question in the questionnaire as good as possible.
  - \_\_You will need approximately 15 minutes to complete the questionnaire.

Appendix D11 Version 01

|    |                                                                                    | disagree |   | neutral |   | agree |  |
|----|------------------------------------------------------------------------------------|----------|---|---------|---|-------|--|
|    |                                                                                    |          | - | 0       | + | ++    |  |
| 1  | I would feel observed by other people when using the service                       |          |   |         |   |       |  |
| 2  | I could explain the benefit of the service to my friends and colleagues            |          |   |         |   |       |  |
| 3  | I miss indications for the reliability of the contents                             |          |   |         |   |       |  |
| 4  | I would not notice time going by when I use the service                            |          |   |         |   |       |  |
| 5  | Alerts such as beeps, rings, sounds or vibrations would disturb me                 |          |   |         |   |       |  |
| 6  | Few people will be willing to pay for the service                                  |          |   |         |   |       |  |
| 7  | Using the service is frustrating                                                   |          |   |         |   |       |  |
| 8  | I'm sure the service will not register my actions                                  |          |   |         |   |       |  |
| 9  | I doubt if the service is worth a high price                                       |          |   |         |   |       |  |
| 10 | I would not like to use the service every day                                      |          |   |         |   |       |  |
| 11 | I would have to change my way of work to use the service                           |          |   |         |   |       |  |
| 12 | The service makes one unique                                                       |          |   |         |   |       |  |
| 13 | Even if you do not need it urgently it would look professional to have the service |          |   |         |   |       |  |
| 14 | After some time it will be normal to have the service                              |          |   |         |   |       |  |
| 15 | The service is not stimulating                                                     |          |   |         |   |       |  |
| 16 | Using the service fits well with the way I like to work                            |          |   |         |   |       |  |
| 17 | I would forget everything around me when using the service                         |          |   |         |   |       |  |
| 18 | People might fear that the service is expensive                                    |          |   |         |   |       |  |
| 19 | Most of the people in my environment will use services like this                   |          |   |         |   |       |  |
| 20 | The look of the service does not fit with my personal style                        |          |   |         |   |       |  |
| 21 | The service does not match my interaction style at all                             |          |   |         |   |       |  |
| 22 | It is acceptable to use the functions all the time                                 |          |   |         |   |       |  |
| 23 | The service helps me to find what I am looking for                                 |          |   |         |   |       |  |
| 24 | The service would make my life more complicated                                    |          |   |         |   |       |  |
| 25 | I know what the service does                                                       |          |   |         |   |       |  |
| 26 | The design fits the functionality                                                  |          |   |         |   |       |  |
| 27 | I would feel comfortable with the service                                          |          |   |         |   |       |  |
| 28 | The service does not look attractive                                               |          |   |         |   |       |  |
| 29 | It is not possible to determine if the information is useful                       |          |   |         |   |       |  |
| 30 | I can see that honest and trustworthy people stand behind the service              |          |   |         |   |       |  |
| 31 | The benefits of the service are self-evident                                       |          |   |         |   |       |  |
|    |                                                                                    | disagree |   | neutral |   | agree |  |

Appendix D11 Version 01

Date: 2003-03-04

0 + ++ 32 Using such services would make me appear confident П П 33 I don't think that I could impress others by using the service 34 The service is fun to use 35 I am impressed by the look of the service П П 36 You can rely on this information П П 37 It will be hard to get enough people to use the service П П П П 38 The benefits from the service are worth a high price 39 When everyone has the service I will find it difficult to do without 40 Using the service is exciting 41 I am not sure if my data will be shared with others П 42 Using the service does not improve ones professional 43 The service matches my life style 44 I would enjoy using the service П П П 45 I will buy the service only if it becomes cheap П П П П 46 Alerts are annoying 47 The service is visually not pleasing 48 The service floods me with information 49 I would not pay for the information I receive 50 Using the service would not fit into my work П 51 I am sure that the service guarantees privacy П П П 52 I must have the service whatever the price is 53 The content presentation fits with the purpose of the service П П П 54 The information received is trustworthy П П 

П

П

П

П

П

Thank you very much for your patience and co-operation!

The service would facilitate my daily work

Highly valued people would use the service

Key people in my organisation would use the service

I like to be alerted when relevant information is

I do not know who has access to the information I

I can not imagine what some features of the service

The information is presented in an appealing way

The service is boring

available

enter

55

56

57

58

59

60

61

62

П

П

П

П